*Public Dissemination*

# *INCOSE Challenge Solution*

## *Automatic documentation via Modelio*

### **Author:Dr. Imran Rafiq Quadri**

Version:1.0 Status:Final Version Publication:30/08/2012 Copyright:

**Modeliosoft**

21 Avenue Victor Hugo, 75016 Paris - FRANCE

## **Table of Figures**

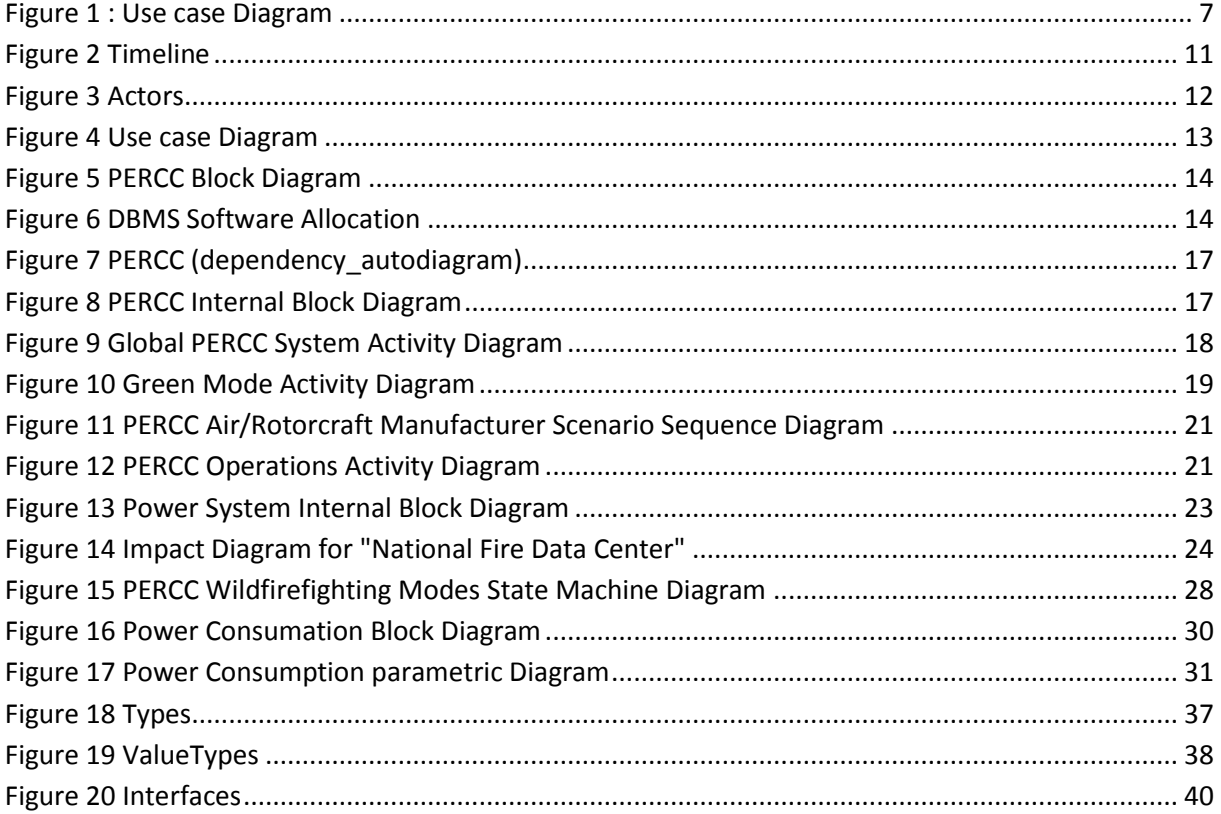

### **Table of Tables**

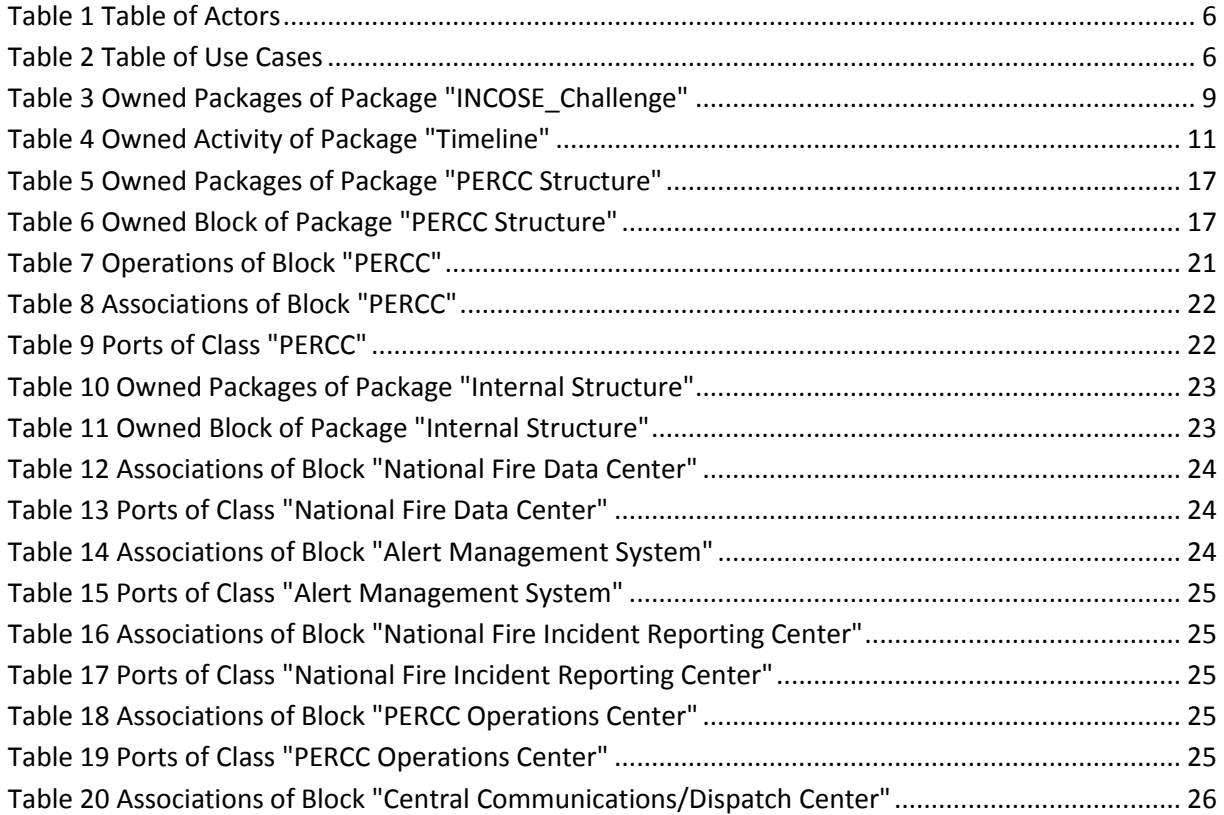

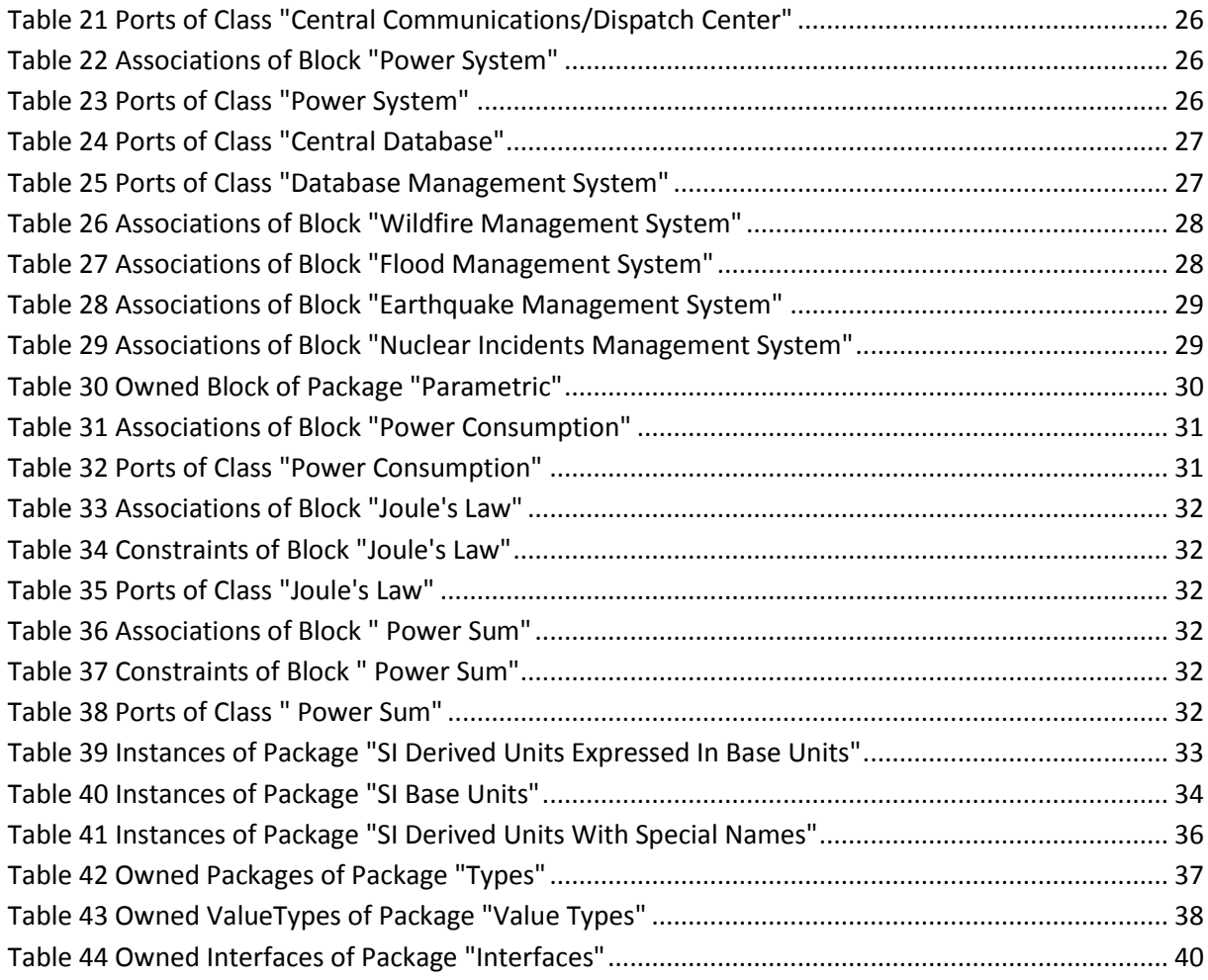

### **Table of Contents**

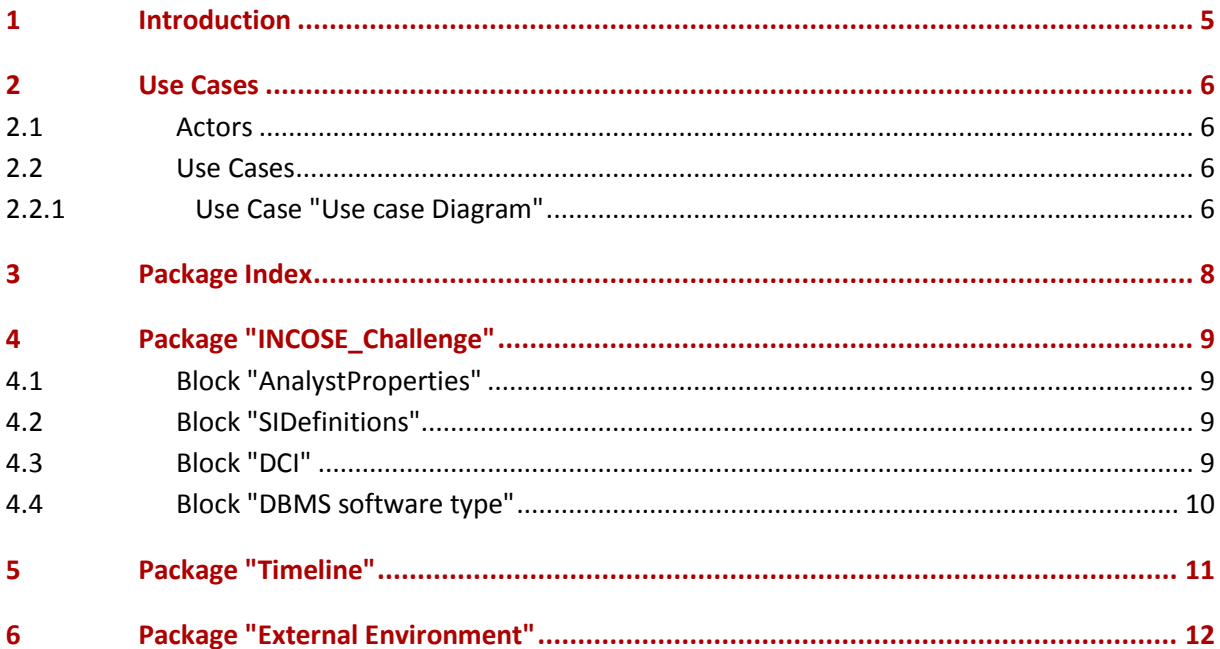

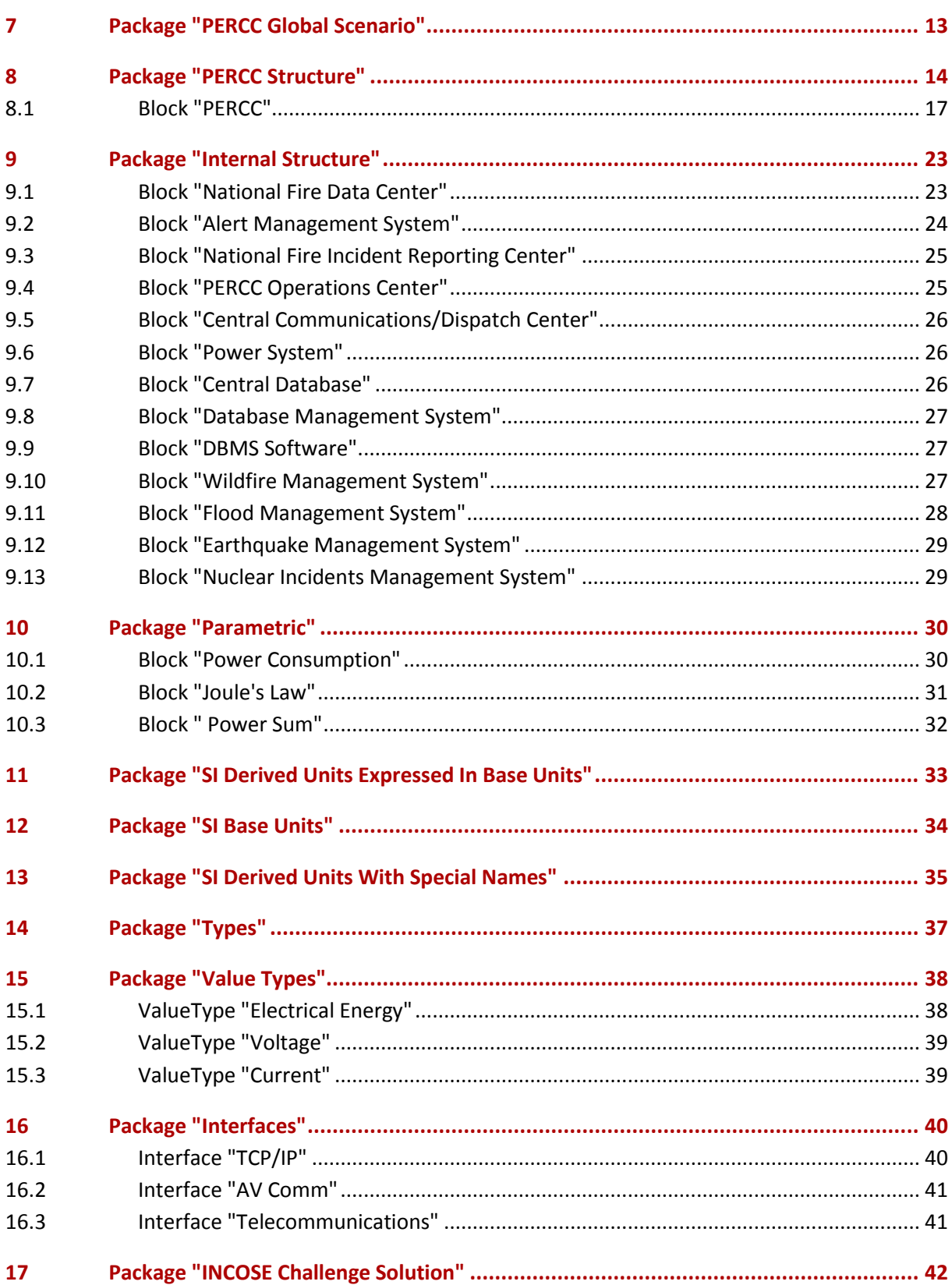

## <span id="page-4-0"></span>**1 Introduction**

This project details how we can carry out systems engineering with Modelio and describes the solution for the INCOSE 2012 TVC

## <span id="page-5-2"></span>**2 Use Cases**

#### <span id="page-5-3"></span>**2.1 Actors**

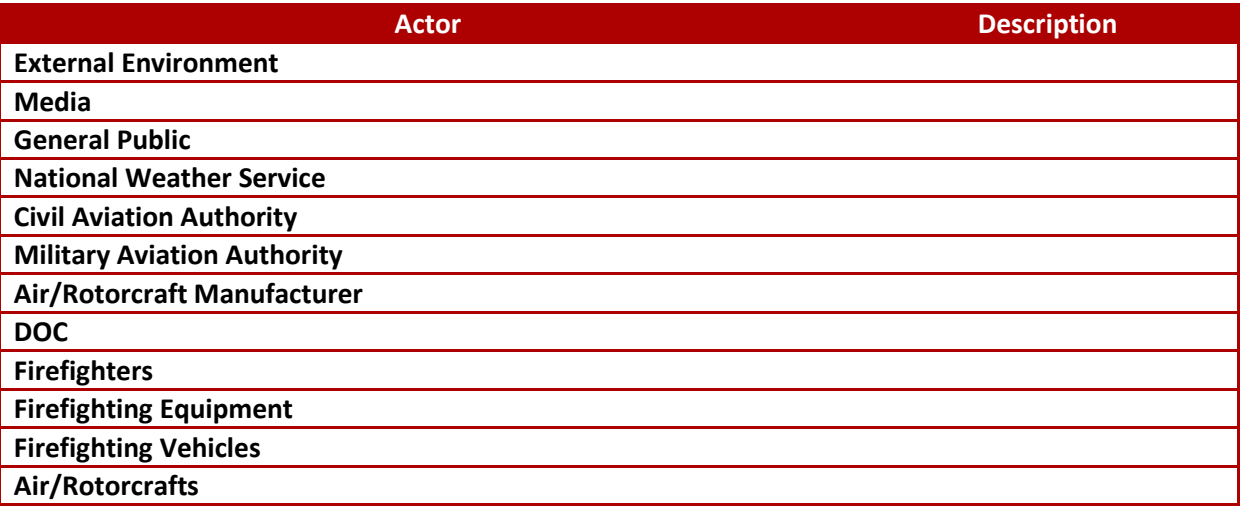

*Table 1 Table of Actors*

#### <span id="page-5-4"></span><span id="page-5-0"></span>**2.2 Use Cases**

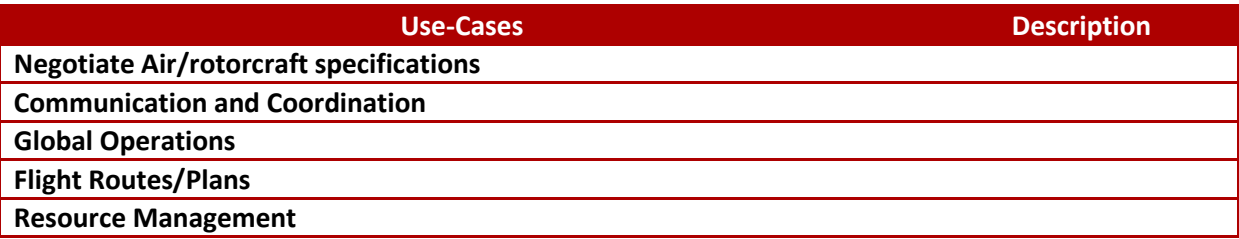

*Table 2 Table of Use Cases*

### <span id="page-5-5"></span><span id="page-5-1"></span>**2.2.1 Use Case "Use case Diagram"**

This Use case Diagram describes the different actors relating to the PERCC

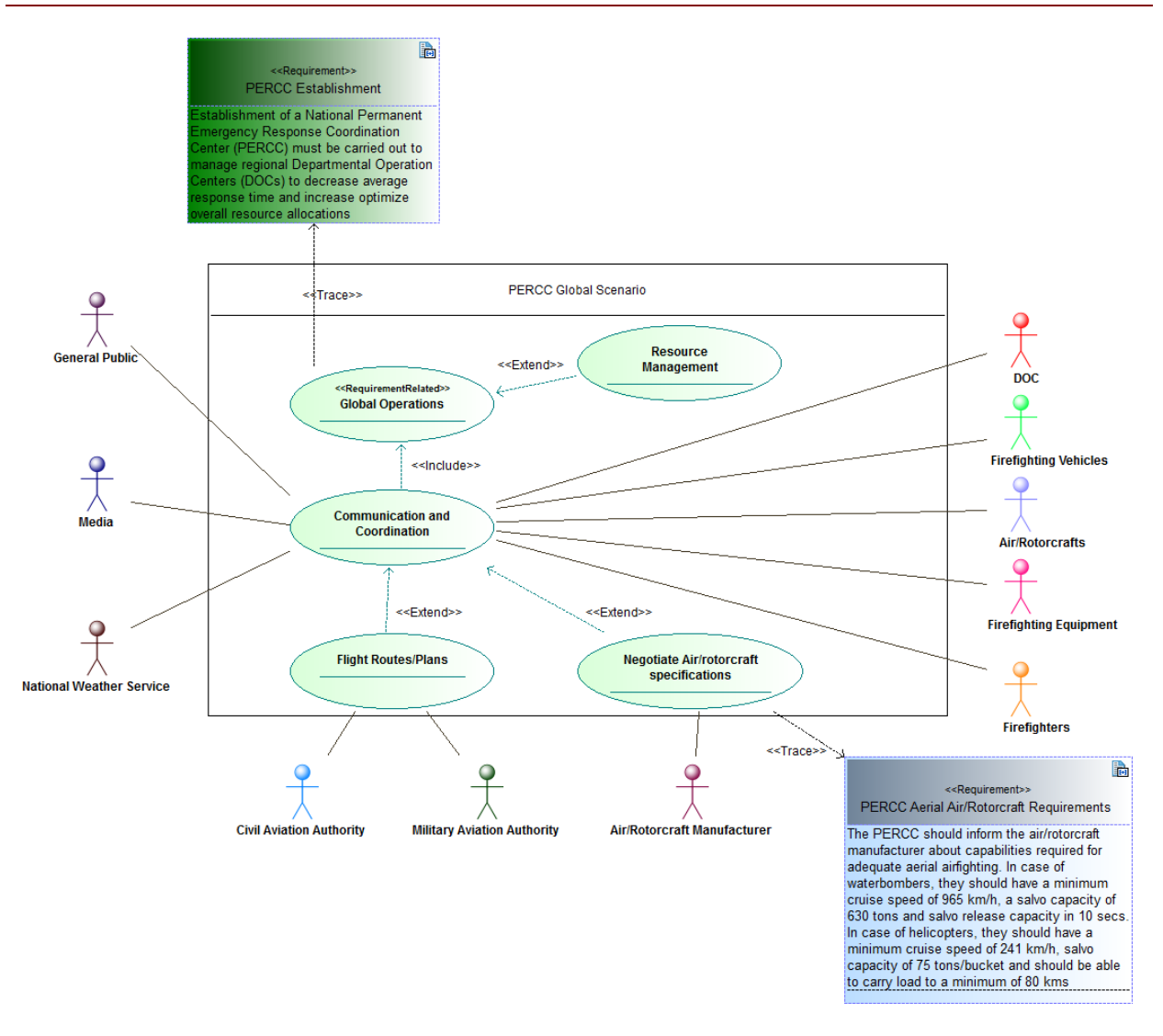

<span id="page-6-0"></span>*Figure 1 : Use case Diagram*

## <span id="page-7-0"></span>**3 Package Index**

[INCOSE\\_Challenge](#page-8-1)

**[Timeline](#page-10-2)** 

[External Environment](#page-11-1)

[PERCC Global Scenario](#page-12-1)

[PERCC Structure](#page-13-2)

**[Internal Structure](#page-22-3)** 

[Parametric](#page-29-2)

[SI Derived Units Expressed In Base Units](#page-32-1)

[SI Base Units](#page-33-1)

[SI Derived Units With Special Names](#page-34-0)

**[Types](#page-36-2)** 

[Value Types](#page-37-2)

**[Interfaces](#page-39-2)** 

[INCOSE Challenge Solution](#page-41-0)

## <span id="page-8-1"></span>**4 Package "INCOSE\_Challenge"**

This project details how we can carry out systems engineering with Modelio and describes the solution for the INCOSE 2012 TVC

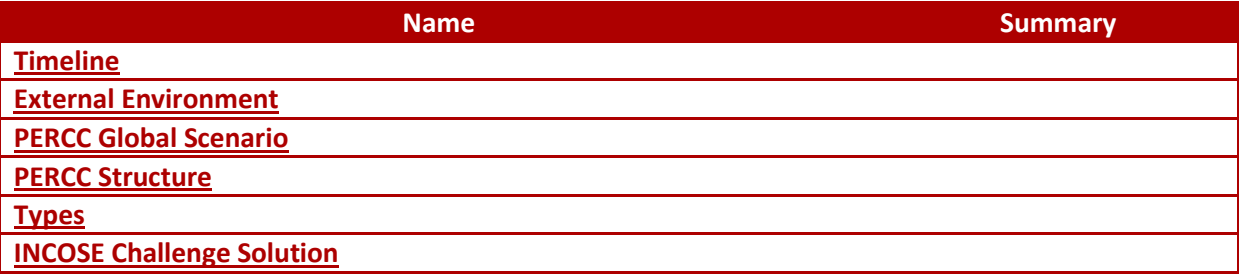

*Table 3 Owned Packages of Package "INCOSE\_Challenge"*

### <span id="page-8-2"></span><span id="page-8-0"></span>**4.1 Block "AnalystProperties"**

*from Package [INCOSE\\_Challenge](#page-8-1)*

Stereotypes: Model Component

#### <span id="page-8-3"></span>**4.2 Block "SIDefinitions"**

*from Package [INCOSE\\_Challenge](#page-8-1)*

Stereotypes: Model Component

#### <span id="page-8-4"></span>**4.3 Block "DCI"**

*from Package [INCOSE\\_Challenge](#page-8-1)*

Stereotypes: Model Component

### <span id="page-9-0"></span>**4.4 Block "DBMS software type"**

*from Package [INCOSE\\_Challenge](#page-8-1)*

Stereotypes: Model Component

## <span id="page-10-2"></span>**5 Package "Timeline"**

*from Package [INCOSE\\_Challenge](#page-8-1)*

<span id="page-10-1"></span>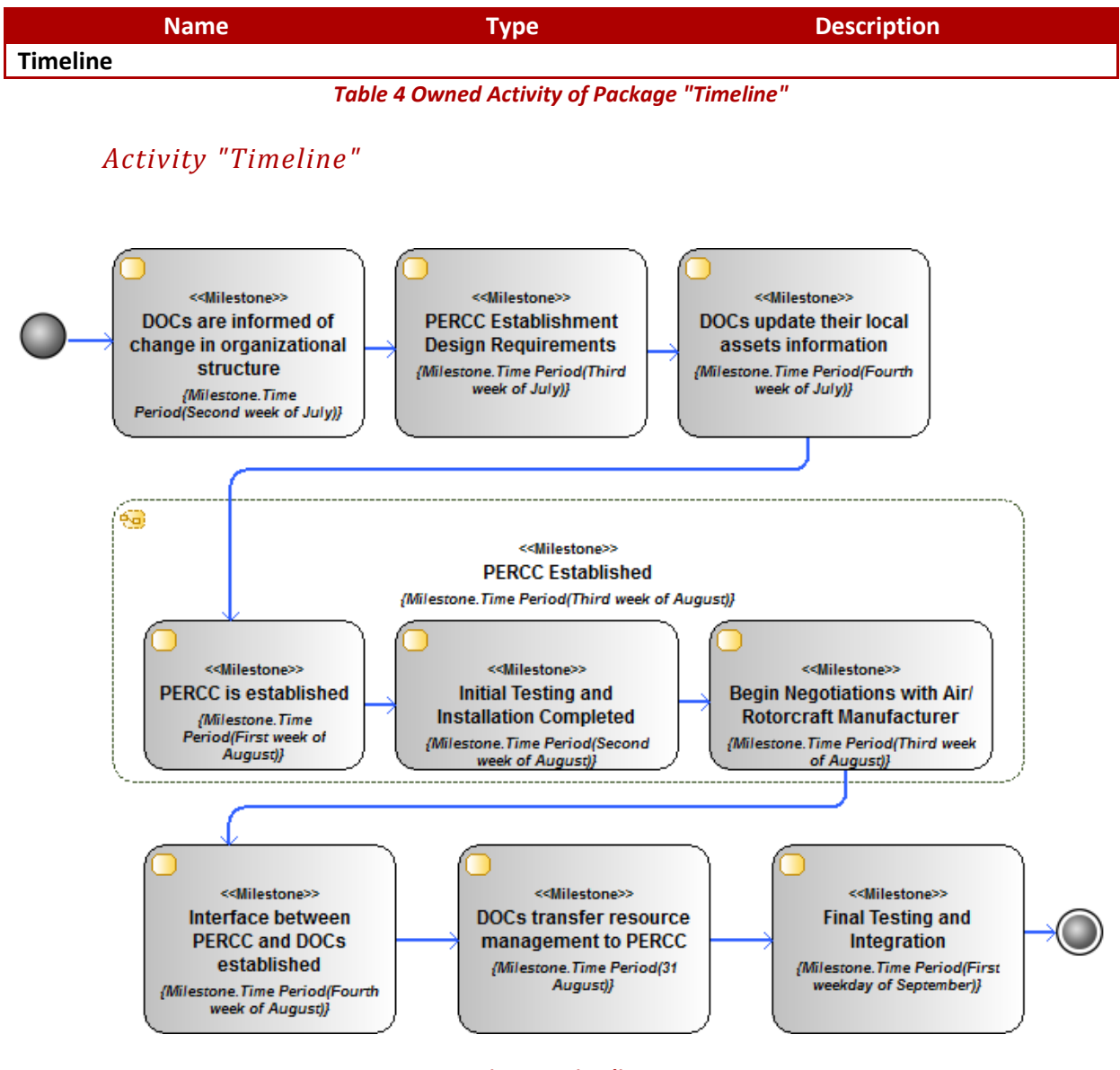

*Figure 2 Timeline*

<span id="page-10-0"></span>This diagram shows the timeline

## <span id="page-11-1"></span>**6 Package "External Environment"**

*from Package [INCOSE\\_Challenge](#page-8-1)*

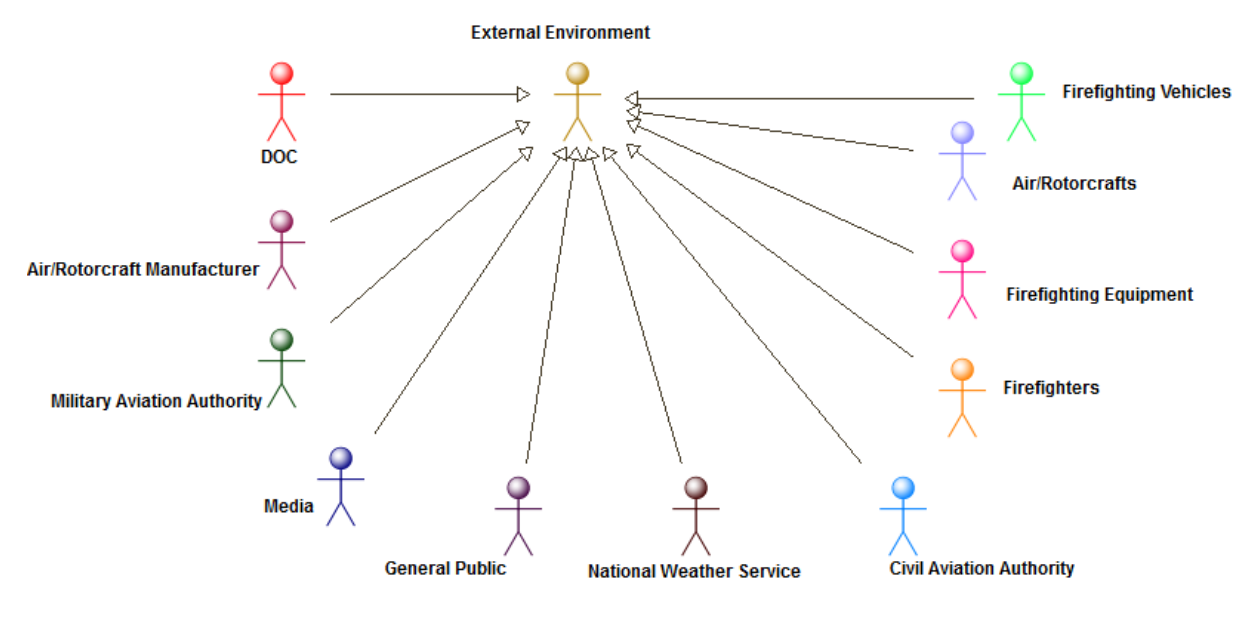

*Figure 3 Actors*

<span id="page-11-0"></span>The hierarchical organization of the actors

## <span id="page-12-1"></span>**7 Package "PERCC Global Scenario"**

*from Package [INCOSE\\_Challenge](#page-8-1)*

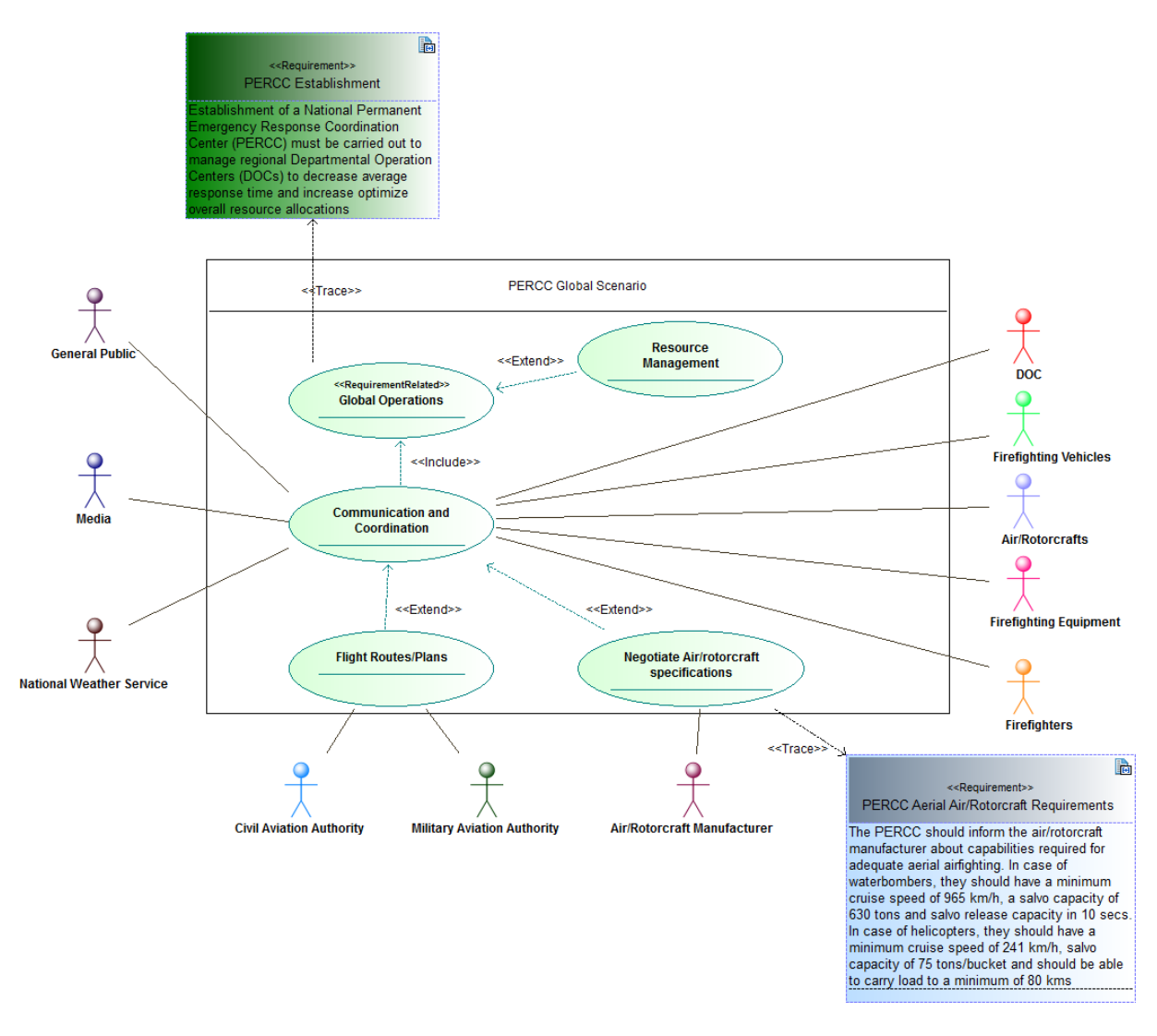

*Figure 4 Use case Diagram*

<span id="page-12-0"></span>This Use case Diagram describes the different actors relating to the PERCC

## <span id="page-13-2"></span>**8 Package "PERCC Structure"**

*from Package [INCOSE\\_Challenge](#page-8-1)*

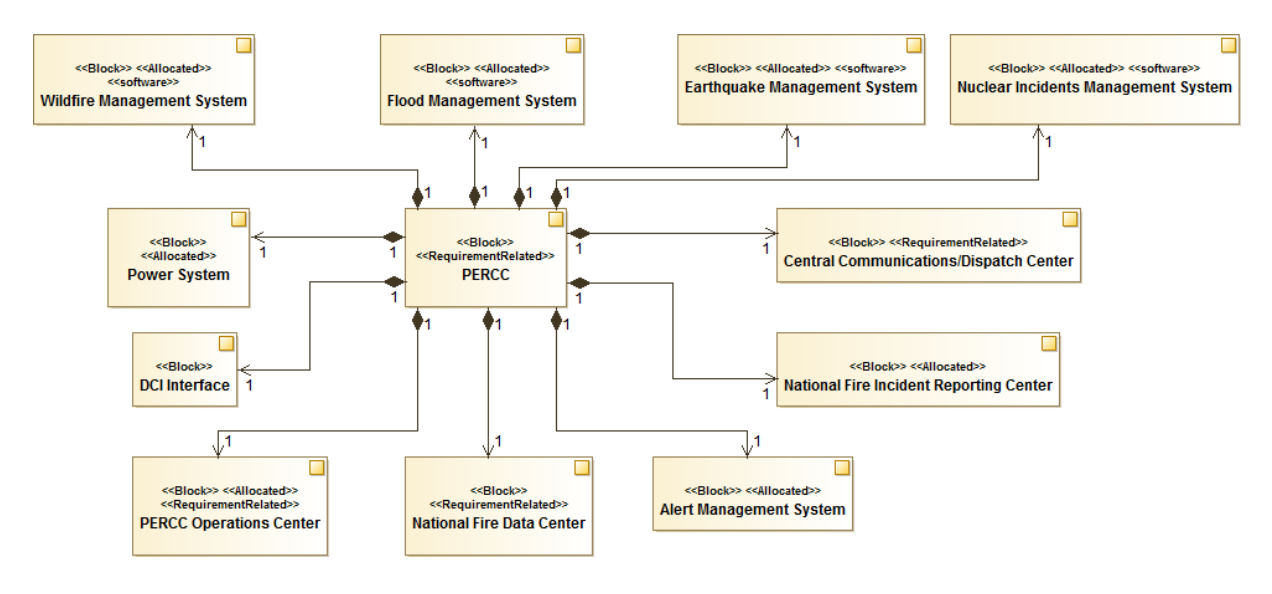

#### *Figure 5 PERCC Block Diagram*

<span id="page-13-0"></span>This is the block diagram of the PERCC showcasing its overall structure

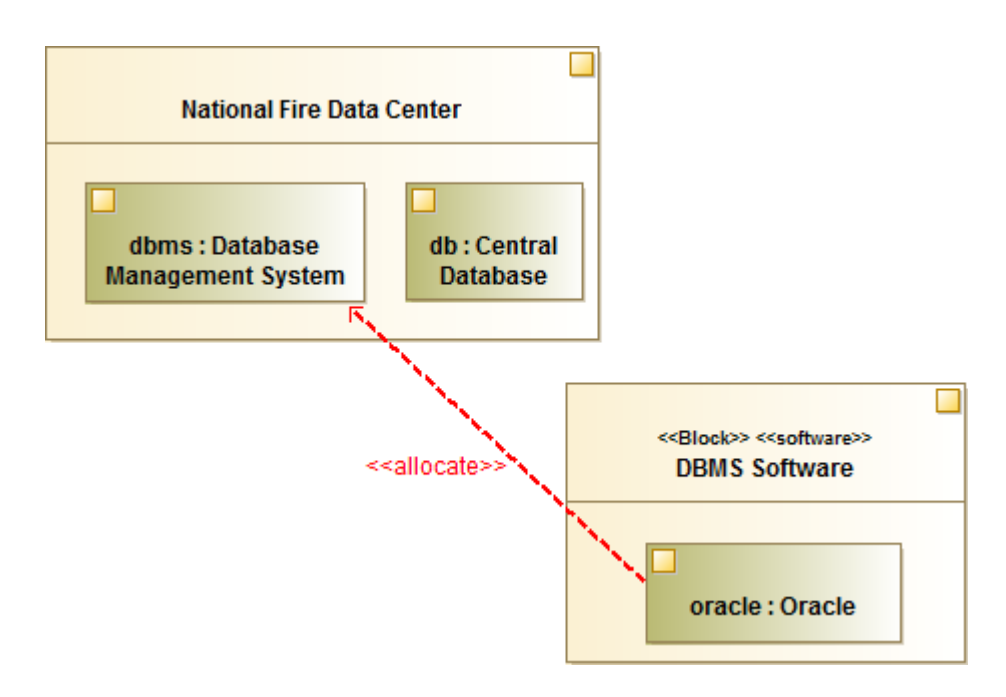

*Figure 6 DBMS Software Allocation*

<span id="page-13-1"></span>This Allocation shows that different user defined or third party IPs can be used. Here the diagram shows the imported oracle block instance is allocated to the dbms instance of the Database Management System

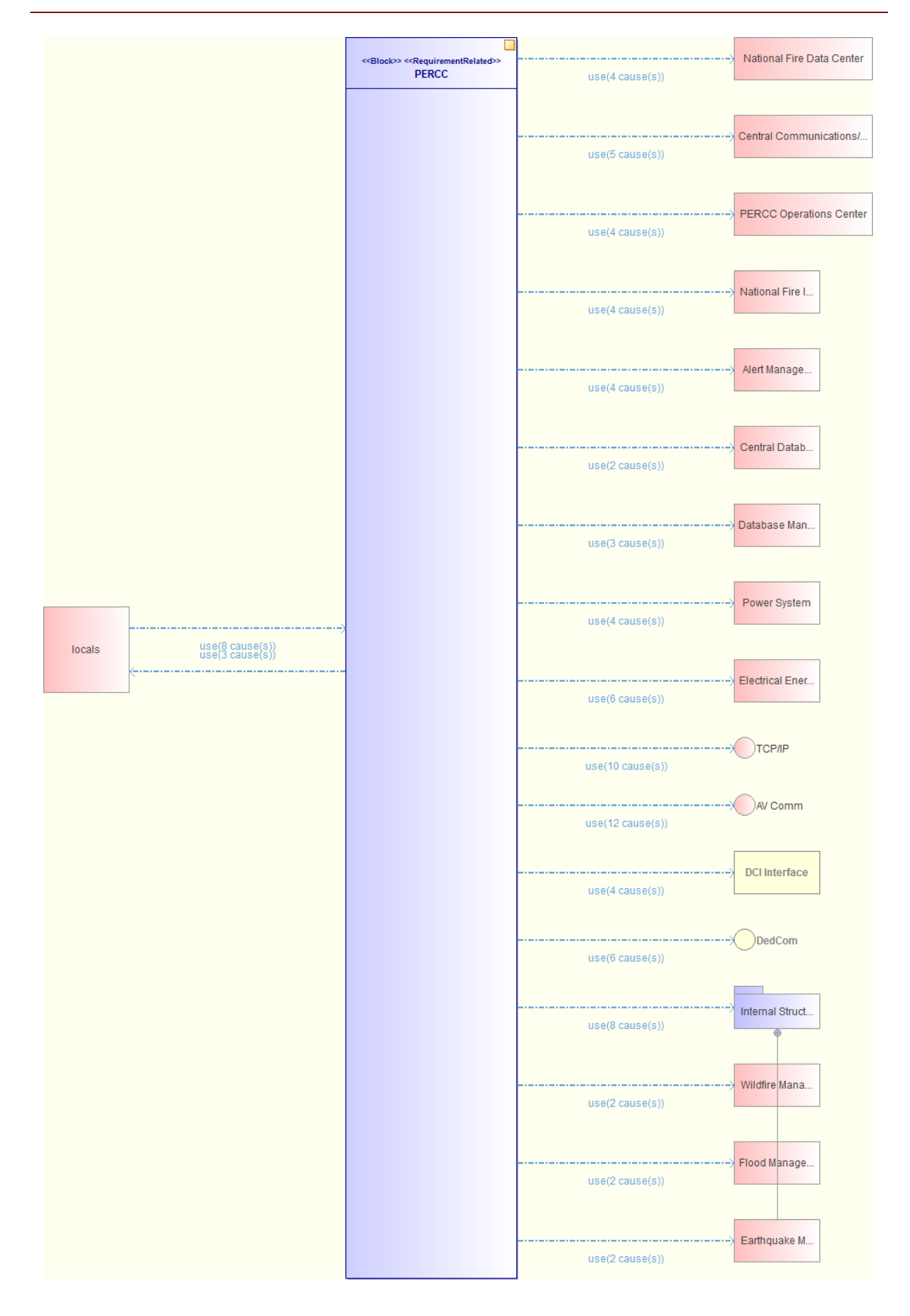

#### *Figure 7 PERCC (dependency\_autodiagram)*

<span id="page-16-2"></span><span id="page-16-0"></span>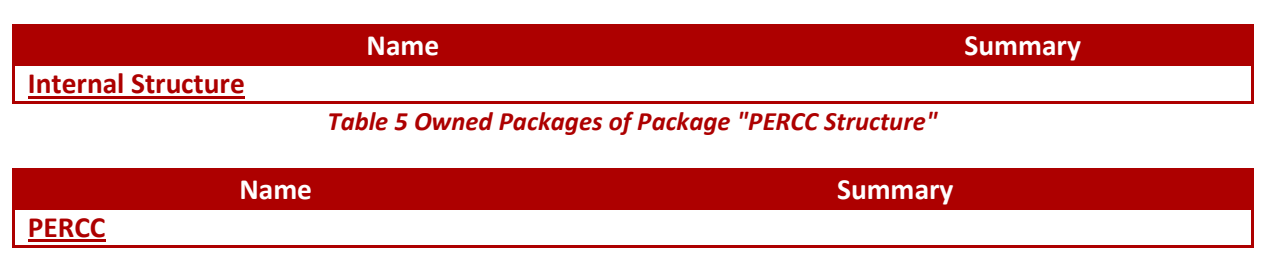

*Table 6 Owned Block of Package "PERCC Structure"*

#### <span id="page-16-4"></span><span id="page-16-3"></span>**8.1 Block "PERCC"**

*from Package INCOSE\_Challenge.[PERCC Structure](#page-13-2)*

Stereotypes: Block,RequirementRelated

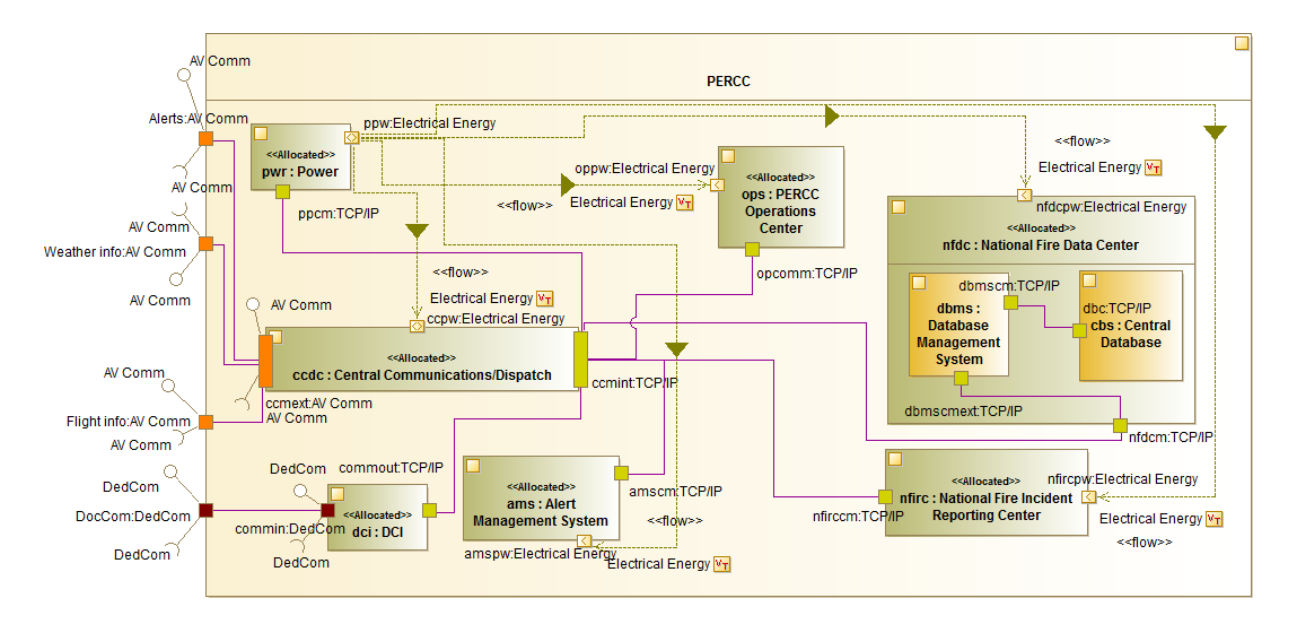

*Figure 8 PERCC Internal Block Diagram*

<span id="page-16-1"></span>This Internal Block Diagram shows the internal composition of the PERCC

*Activity "Global PERCC System Activity"*

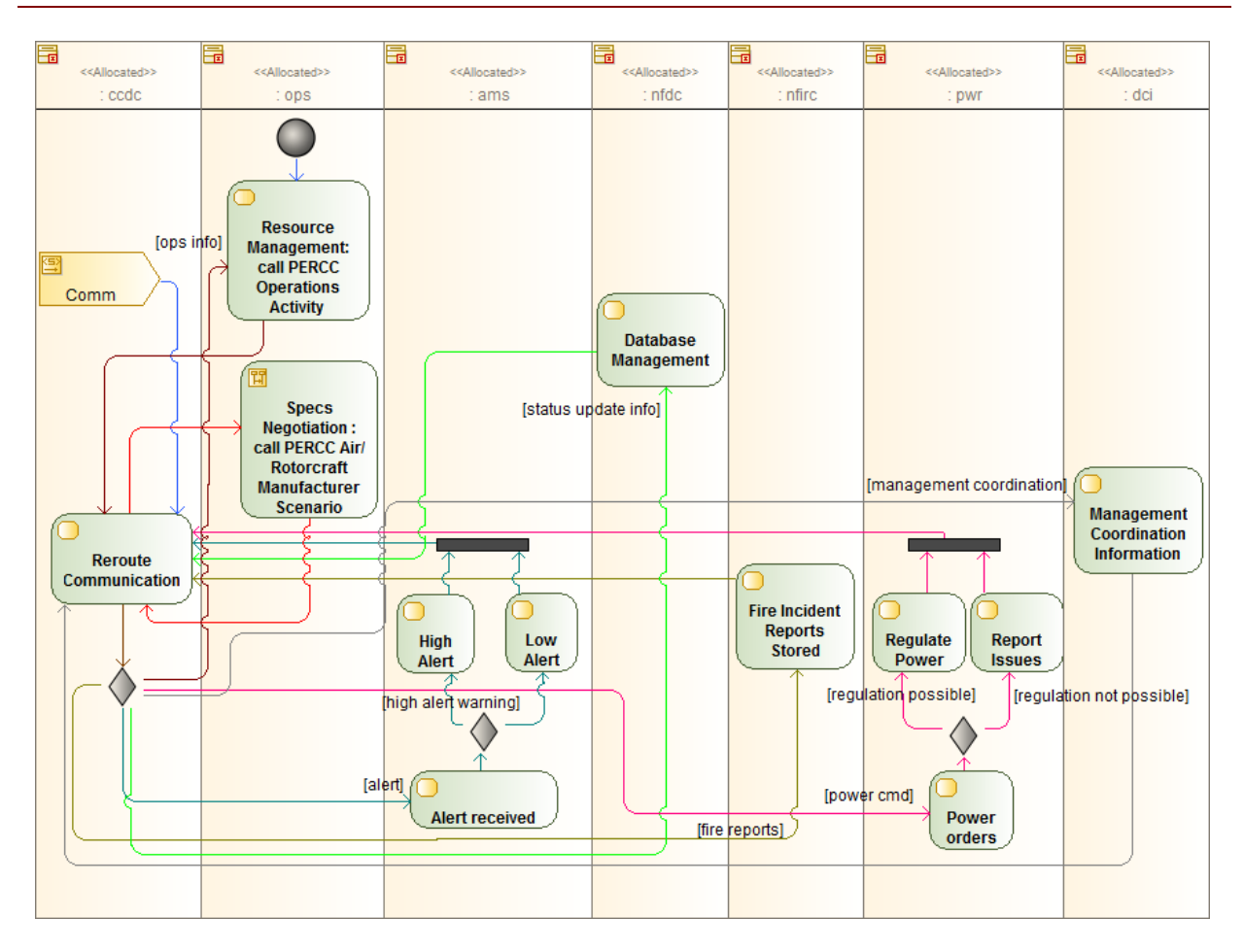

*Figure 9 Global PERCC System Activity Diagram*

<span id="page-17-0"></span>The global activity showcasing the different operations of the PERCC components

*Activity "Green Mode Activity"*

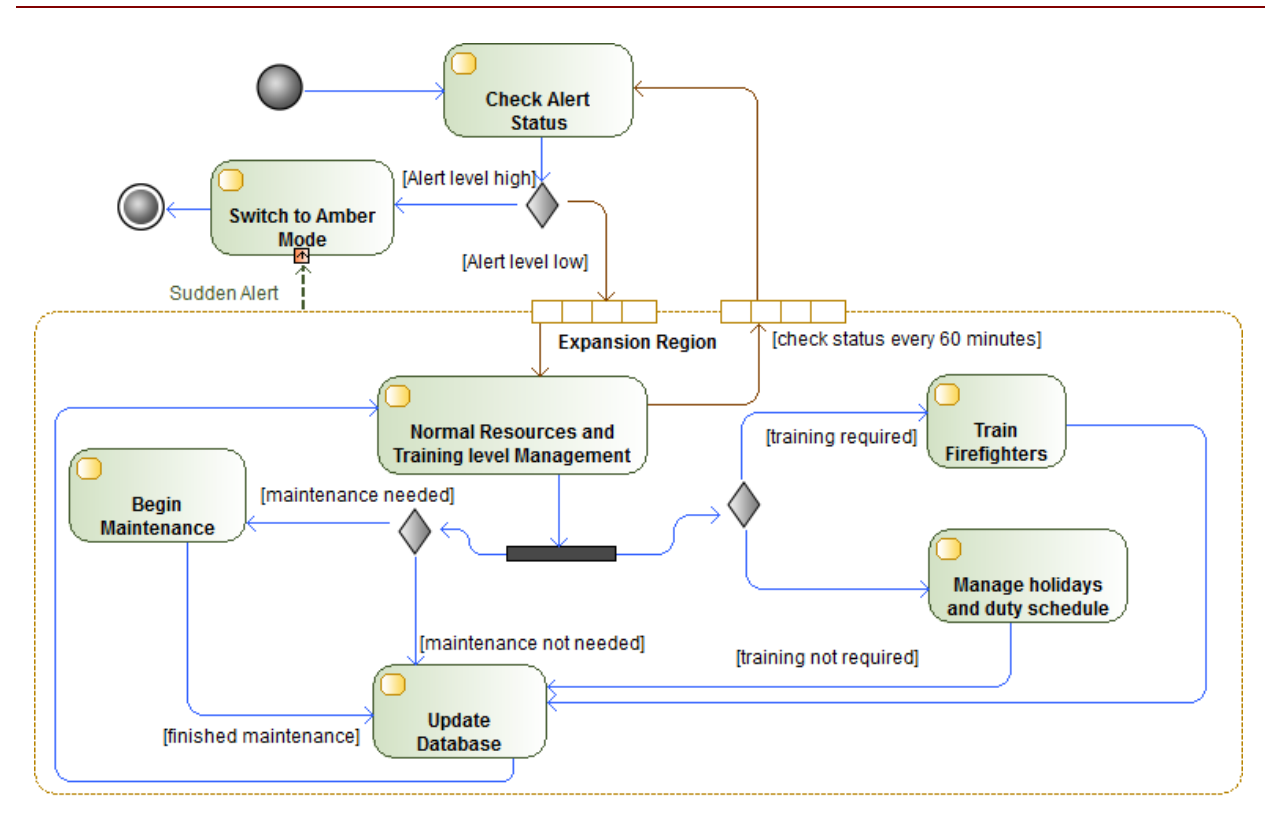

#### *Figure 10 Green Mode Activity Diagram*

<span id="page-18-0"></span>This diagram shows the activity related to the green mode in case of a wildfire alert

*Activity "Amber Mode Activity "*

*Activity "Red Mode Activity"*

*Interaction "PERCC Air/Rotorcraft Manufacturer Scenario"*

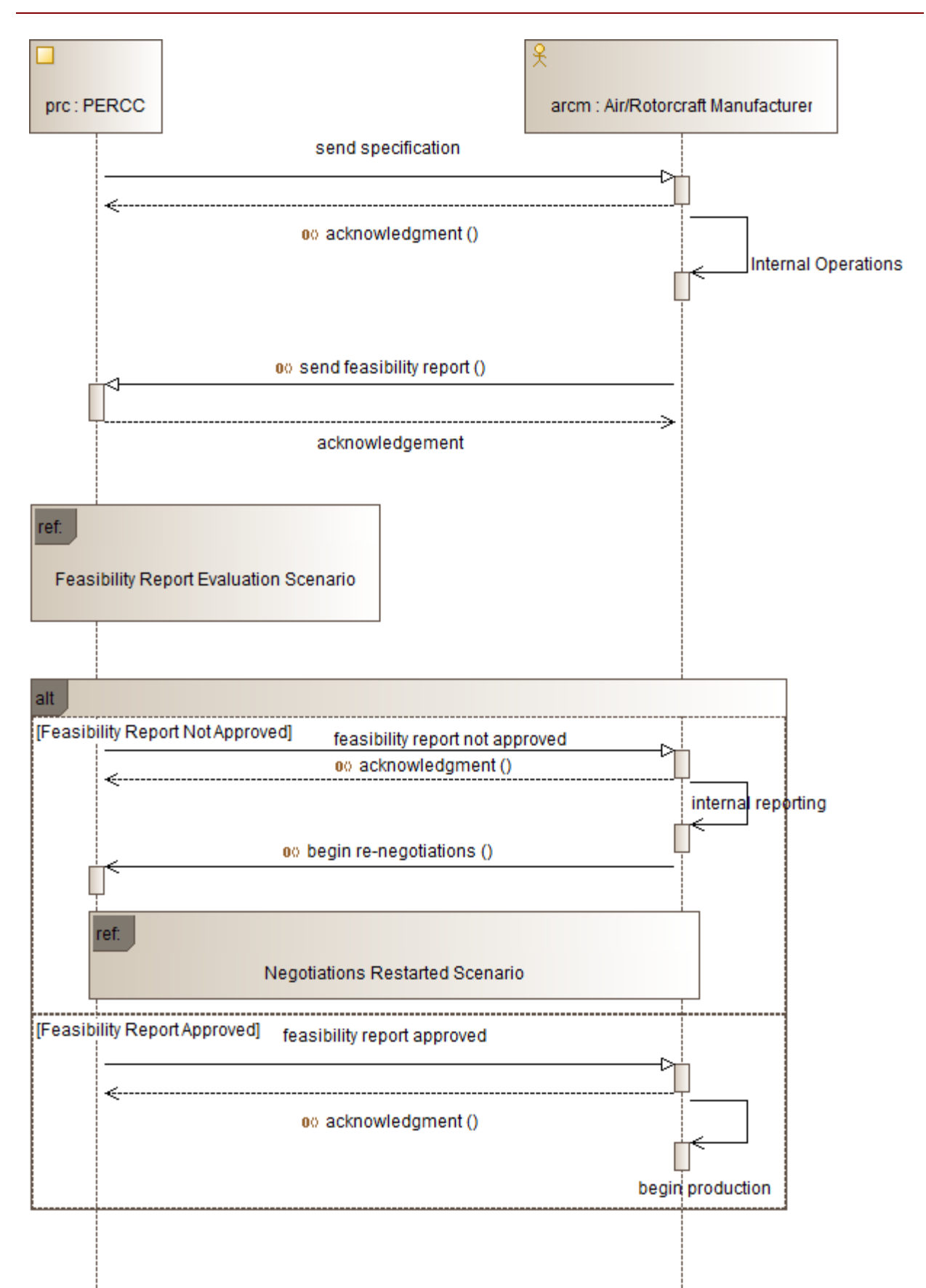

*Figure 11 PERCC Air/Rotorcraft Manufacturer Scenario Sequence Diagram*

<span id="page-20-0"></span>The scenario between the PERCC and the Air/Rotorcraft manufacturer

*Interaction "Feasibility Report Evaluation Scenario"*

*Interaction "Negotiations Restarted Scenario"*

*Activity "PERCC Operations Activity "*

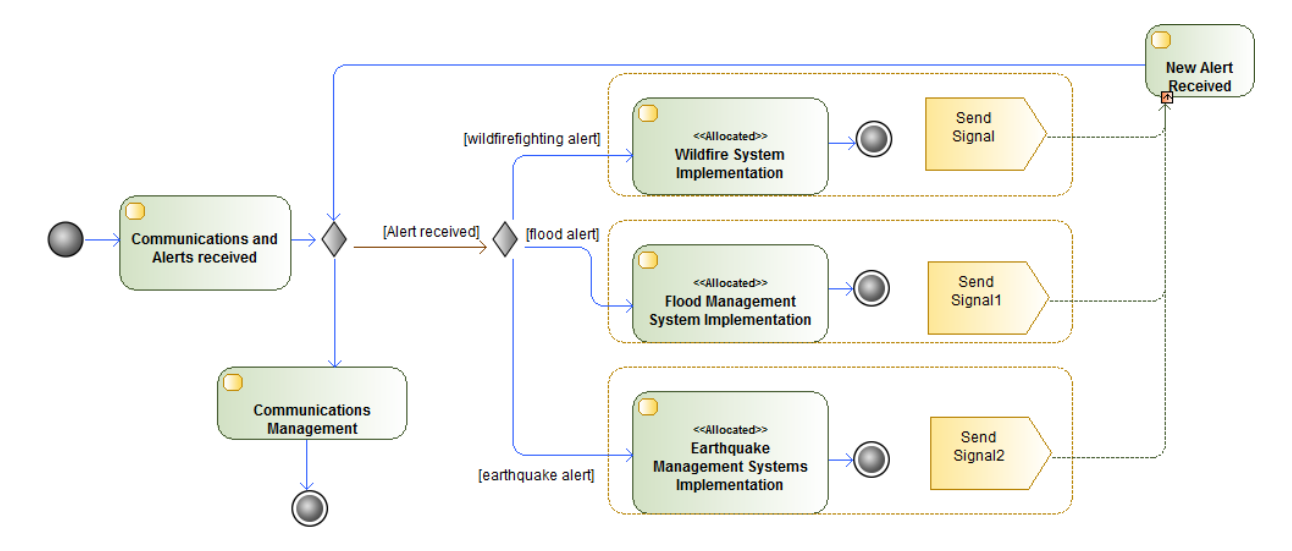

#### *Figure 12 PERCC Operations Activity Diagram*

<span id="page-20-1"></span>This activity diagram shows the operations of the PERCC

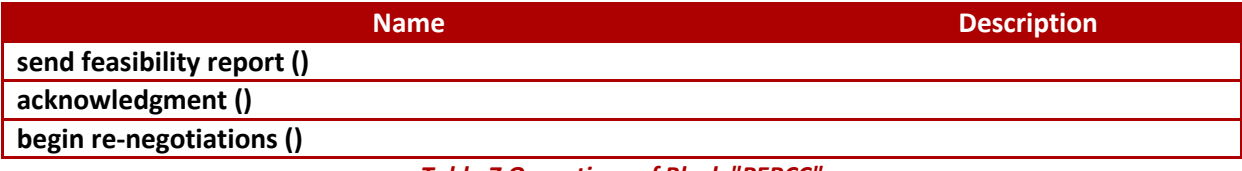

#### *Table 7 Operations of Block "PERCC"*

<span id="page-20-2"></span>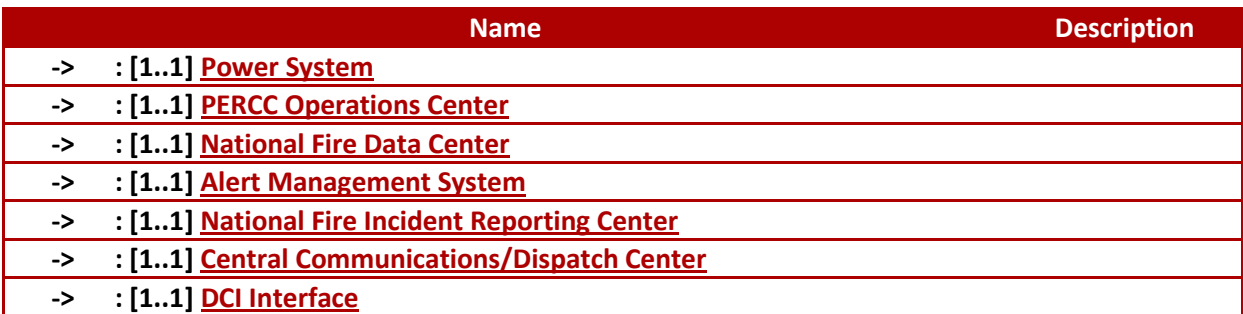

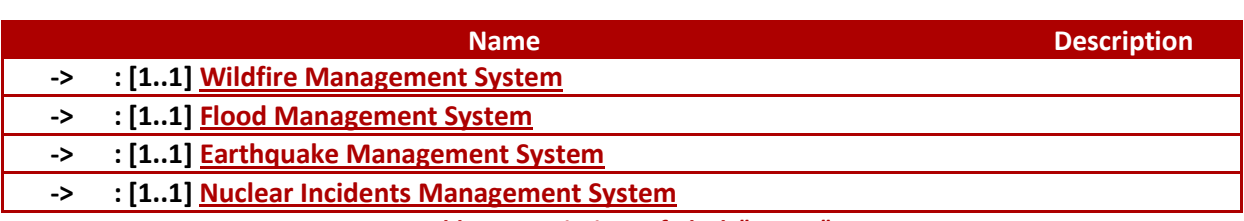

*Table 8 Associations of Block "PERCC"*

<span id="page-21-1"></span><span id="page-21-0"></span>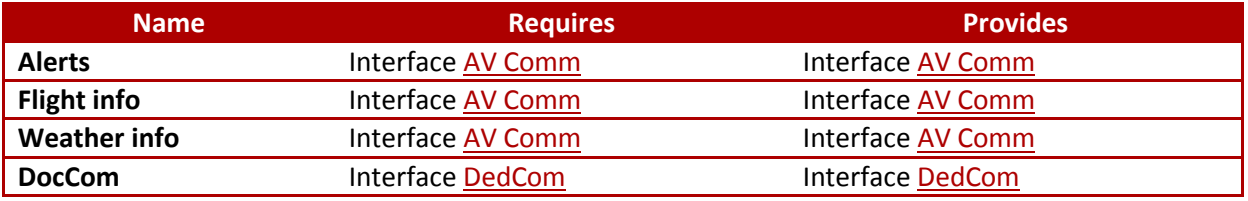

*Table 9 Ports of Class "PERCC"*

## <span id="page-22-3"></span>**9 Package "Internal Structure"**

*from Package INCOSE\_Challenge.[PERCC Structure](#page-13-2)*

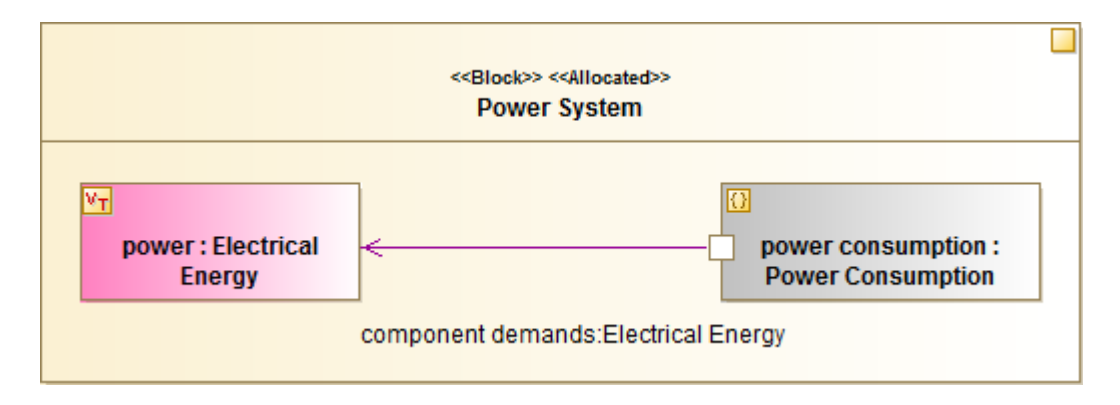

*Figure 13 Power System Internal Block Diagram*

<span id="page-22-0"></span>The Power System Internal Block Diagram shows the power consumption constraint block property and the electrical energy value type

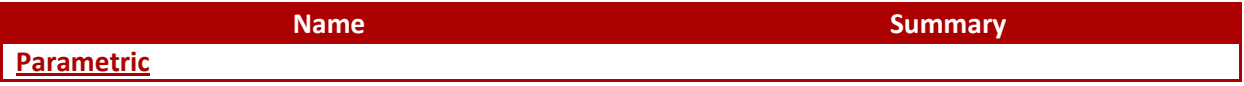

#### *Table 10 Owned Packages of Package "Internal Structure"*

<span id="page-22-1"></span>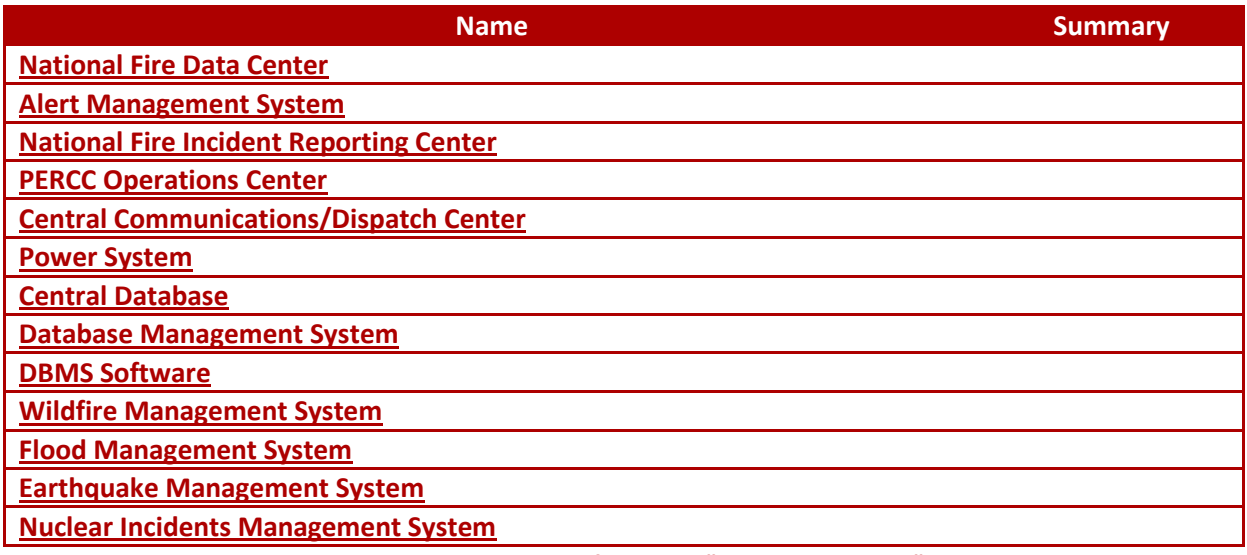

*Table 11 Owned Block of Package "Internal Structure"*

#### <span id="page-22-4"></span><span id="page-22-2"></span>**9.1 Block "National Fire Data Center"**

*from Package INCOSE\_Challenge.PERCC Structure.[Internal Structure](#page-22-3)*

Stereotypes: Block,RequirementRelated

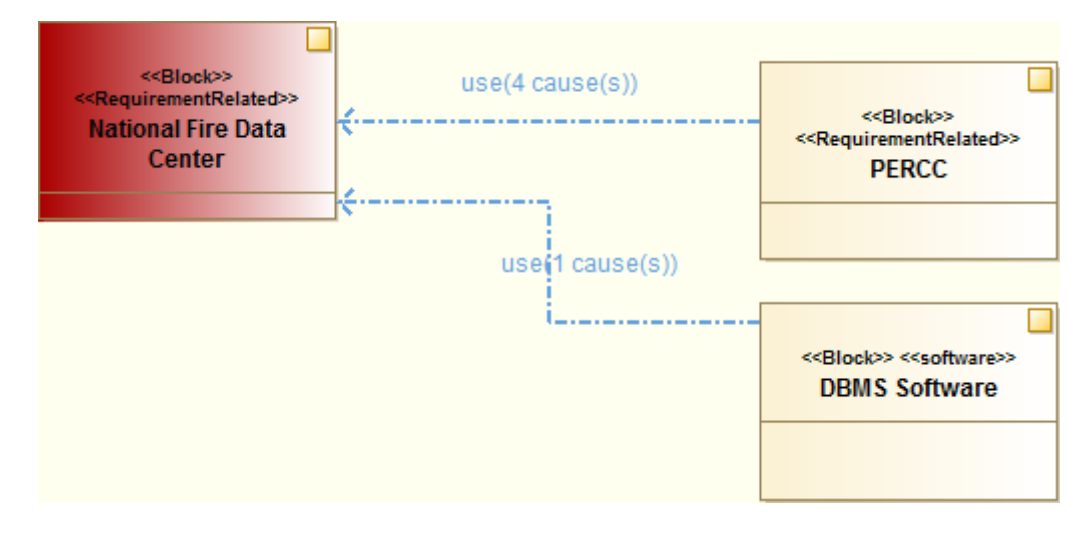

*Figure 14 Impact Diagram for "National Fire Data Center"*

<span id="page-23-0"></span>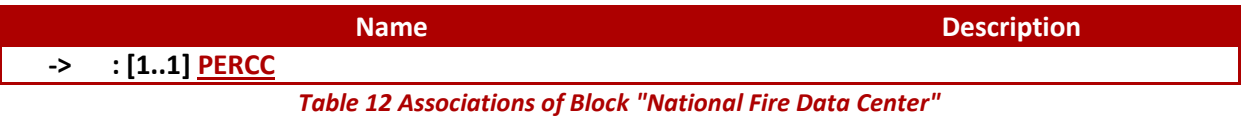

<span id="page-23-1"></span>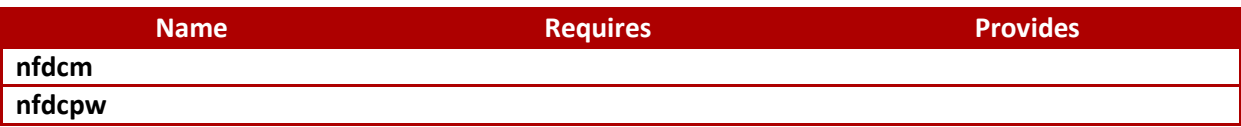

*Table 13 Ports of Class "National Fire Data Center"*

### <span id="page-23-4"></span><span id="page-23-2"></span>**9.2 Block "Alert Management System"**

*from Package INCOSE\_Challenge.PERCC Structure.[Internal Structure](#page-22-3)*

Stereotypes: Block,Allocated

<span id="page-23-3"></span>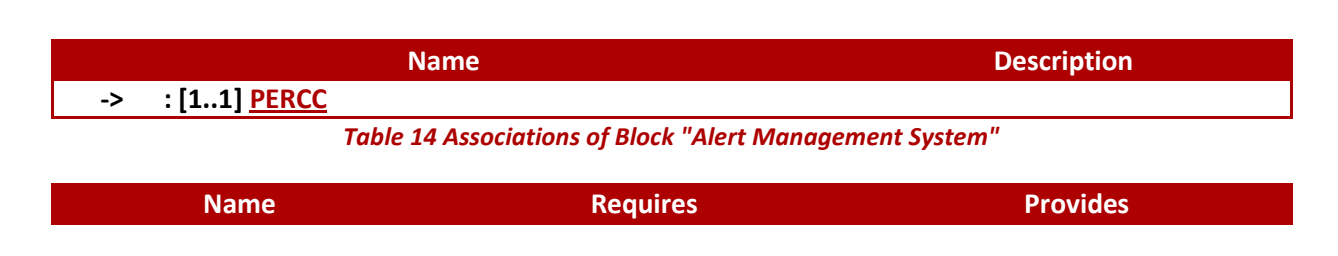

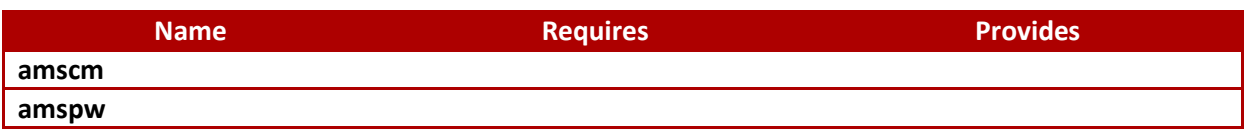

*Table 15 Ports of Class "Alert Management System"*

### <span id="page-24-5"></span><span id="page-24-0"></span>**9.3 Block "National Fire Incident Reporting Center"**

*from Package INCOSE\_Challenge.PERCC Structure.[Internal Structure](#page-22-3)*

Stereotypes: Block,Allocated

**Name Description -> : [1..1] [PERCC](#page-16-4)** *Table 16 Associations of Block "National Fire Incident Reporting Center"*

<span id="page-24-1"></span>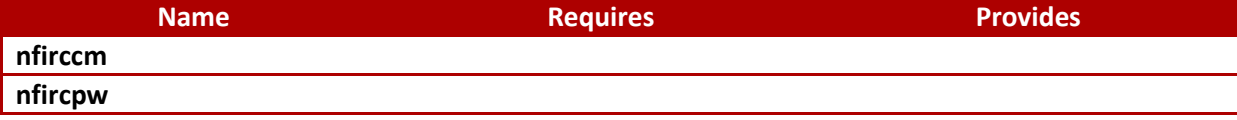

*Table 17 Ports of Class "National Fire Incident Reporting Center"*

### <span id="page-24-6"></span><span id="page-24-2"></span>**9.4 Block "PERCC Operations Center"**

*from Package INCOSE\_Challenge.PERCC Structure.[Internal Structure](#page-22-3)*

Stereotypes: Block,Allocated,RequirementRelated

<span id="page-24-4"></span><span id="page-24-3"></span>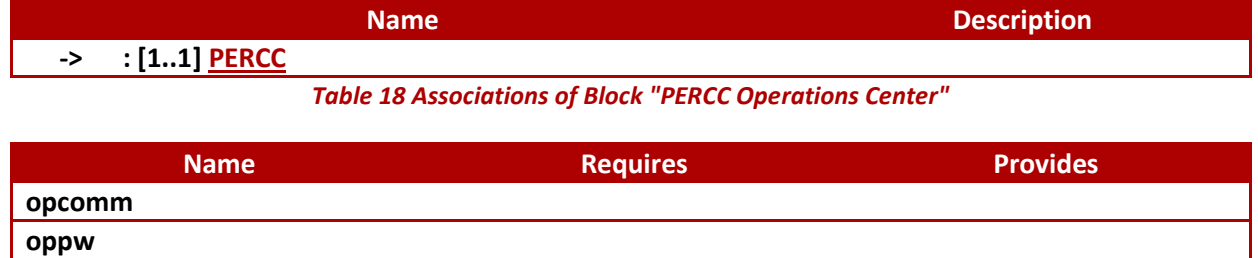

*Table 19 Ports of Class "PERCC Operations Center"*

### <span id="page-25-4"></span>**9.5 Block "Central Communications/Dispatch Center"**

*from Package INCOSE\_Challenge.PERCC Structure.[Internal Structure](#page-22-3)*

Stereotypes: Block,RequirementRelated

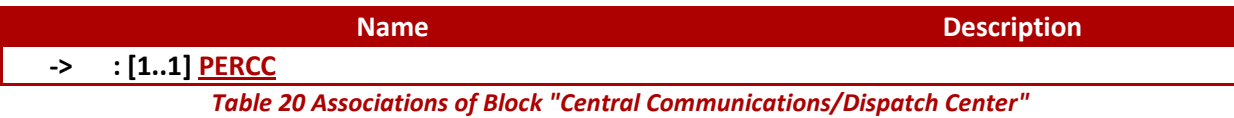

<span id="page-25-0"></span>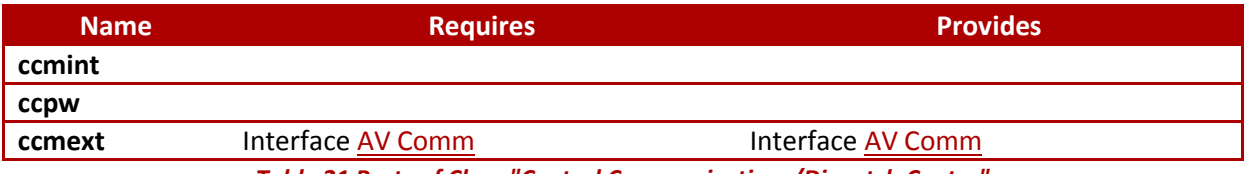

*Table 21 Ports of Class "Central Communications/Dispatch Center"*

### <span id="page-25-5"></span><span id="page-25-1"></span>**9.6 Block "Power System"**

*from Package INCOSE\_Challenge.PERCC Structure.[Internal Structure](#page-22-3)*

Stereotypes: Block,Allocated

<span id="page-25-2"></span>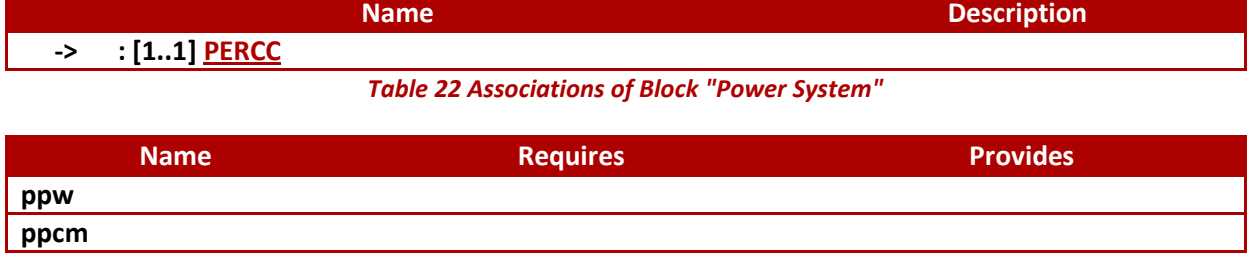

#### *Table 23 Ports of Class "Power System"*

### <span id="page-25-6"></span><span id="page-25-3"></span>**9.7 Block "Central Database"**

*from Package INCOSE\_Challenge.PERCC Structure.[Internal Structure](#page-22-3)*

Stereotypes: Block

<span id="page-26-2"></span><span id="page-26-0"></span>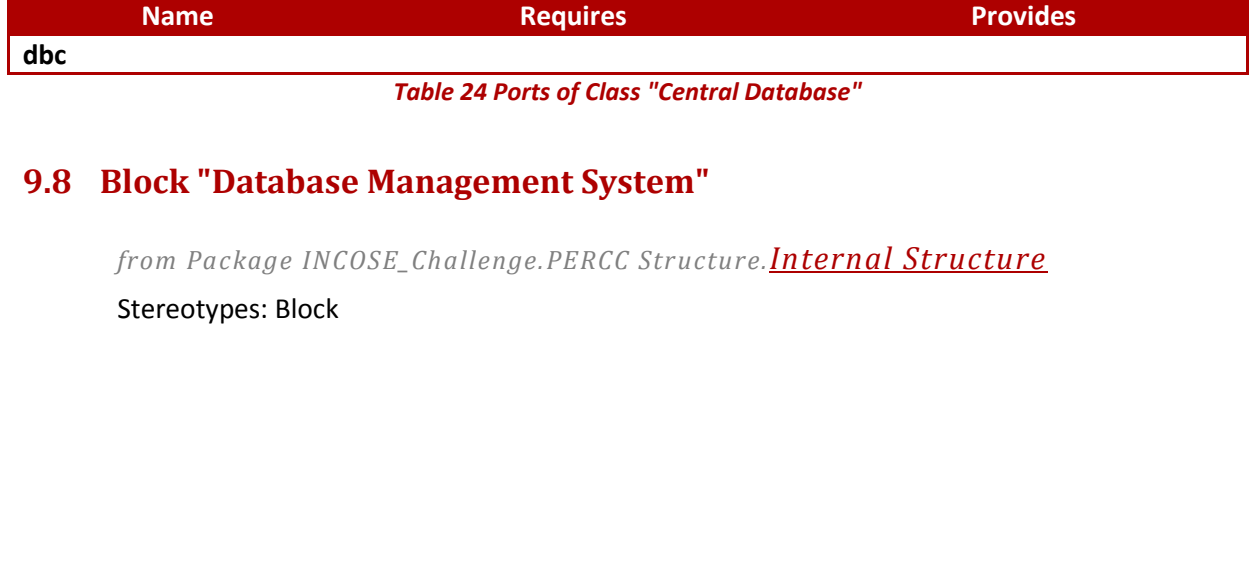

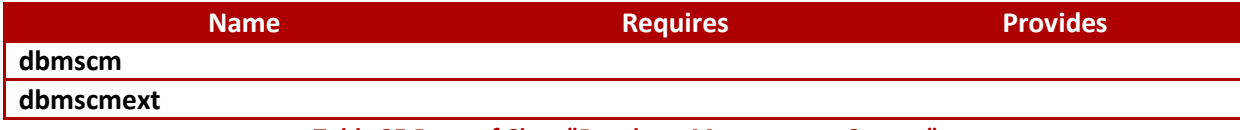

#### *Table 25 Ports of Class "Database Management System"*

### <span id="page-26-3"></span><span id="page-26-1"></span>**9.9 Block "DBMS Software"**

*from Package INCOSE\_Challenge.PERCC Structure.[Internal Structure](#page-22-3)*

Stereotypes: Block,software

### <span id="page-26-4"></span>**9.10 Block "Wildfire Management System"**

*from Package INCOSE\_Challenge.PERCC Structure.[Internal Structure](#page-22-3)*

Stereotypes: Block,Allocated,software

### *State Machine "PERCC Wildfirefighting Modes"*

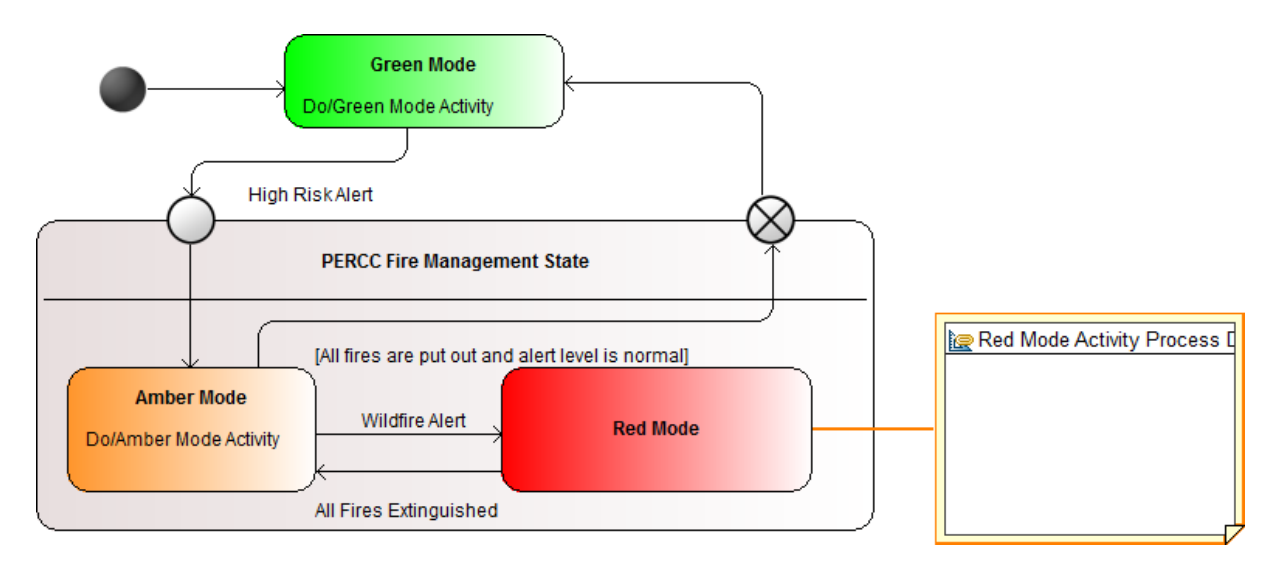

#### *Figure 15 PERCC Wildfirefighting Modes State Machine Diagram*

<span id="page-27-0"></span>This diagram shows the behavior of the PERCC during wildfire alerts

<span id="page-27-1"></span>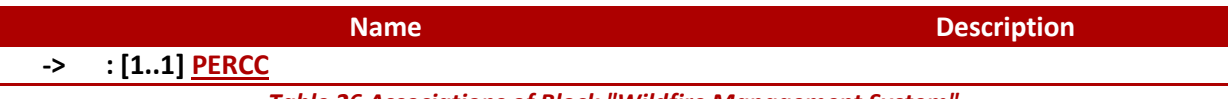

*Table 26 Associations of Block "Wildfire Management System"*

### <span id="page-27-3"></span>**9.11 Block "Flood Management System"**

*from Package INCOSE\_Challenge.PERCC Structure.[Internal Structure](#page-22-3)* Stereotypes: Block,Allocated,software

<span id="page-27-2"></span>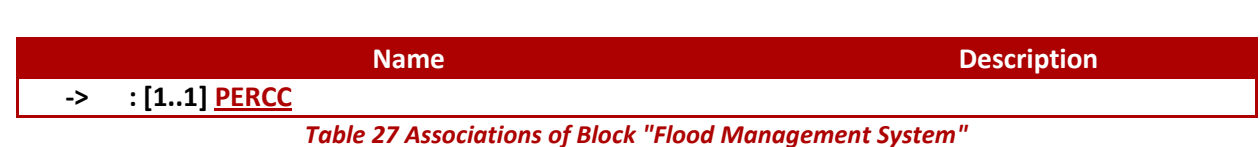

#### <span id="page-28-2"></span>**9.12 Block "Earthquake Management System"**

*from Package INCOSE\_Challenge.PERCC Structure.[Internal Structure](#page-22-3)* Stereotypes: Block,Allocated,software

<span id="page-28-0"></span>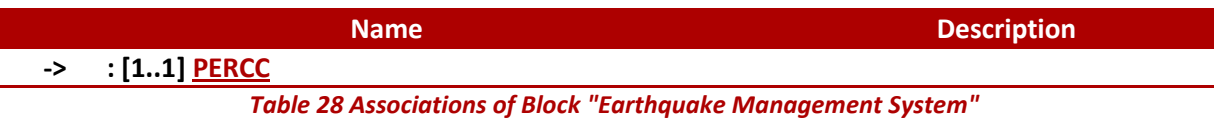

### <span id="page-28-3"></span>**9.13 Block "Nuclear Incidents Management System"**

*from Package INCOSE\_Challenge.PERCC Structure.[Internal Structure](#page-22-3)*

Stereotypes: Block,Allocated,software

<span id="page-28-1"></span>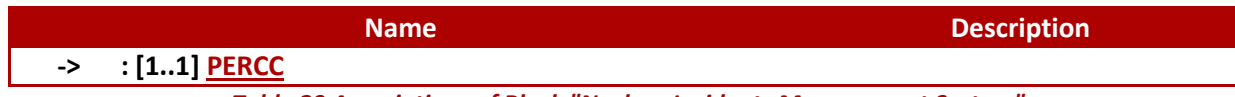

*Table 29 Associations of Block "Nuclear Incidents Management System"*

## <span id="page-29-2"></span>**10Package "Parametric"**

*from Package INCOSE\_Challenge.PERCC Structure.[Internal Structure](#page-22-3)*

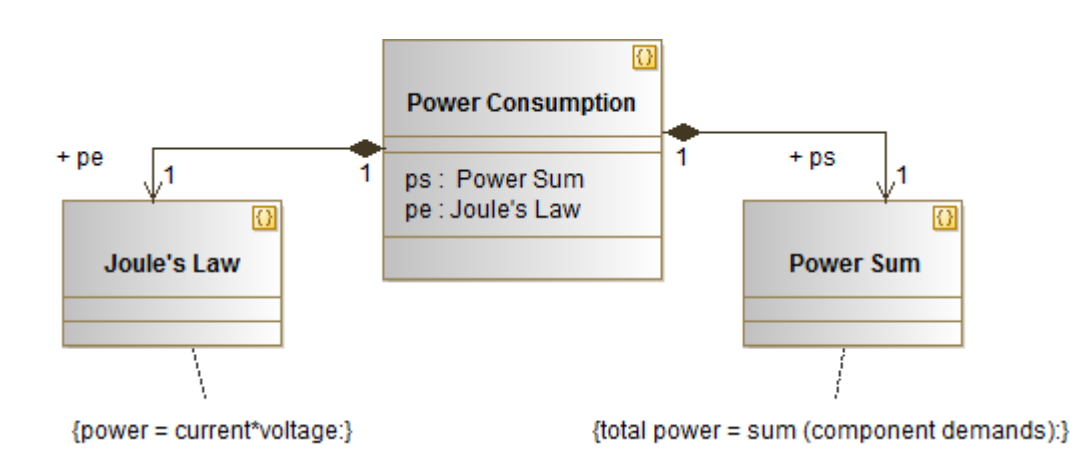

#### *Figure 16 Power Consumation Block Diagram*

<span id="page-29-0"></span>The Block diagram illustrating relationships between different constraint blocks

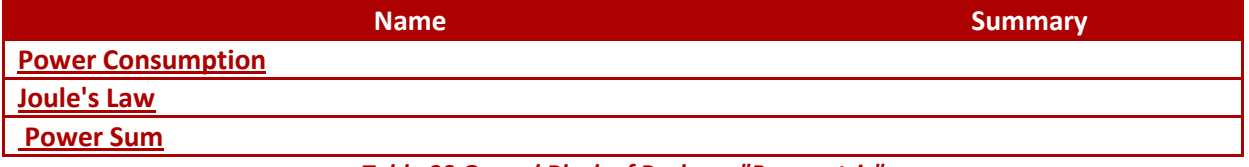

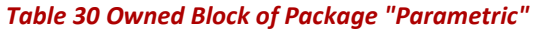

#### <span id="page-29-3"></span><span id="page-29-1"></span>**10.1 Block "Power Consumption"**

*from Package INCOSE\_Challenge.PERCC Structure.Internal Structure.[Parametric](#page-29-2)*

Stereotypes: constraint

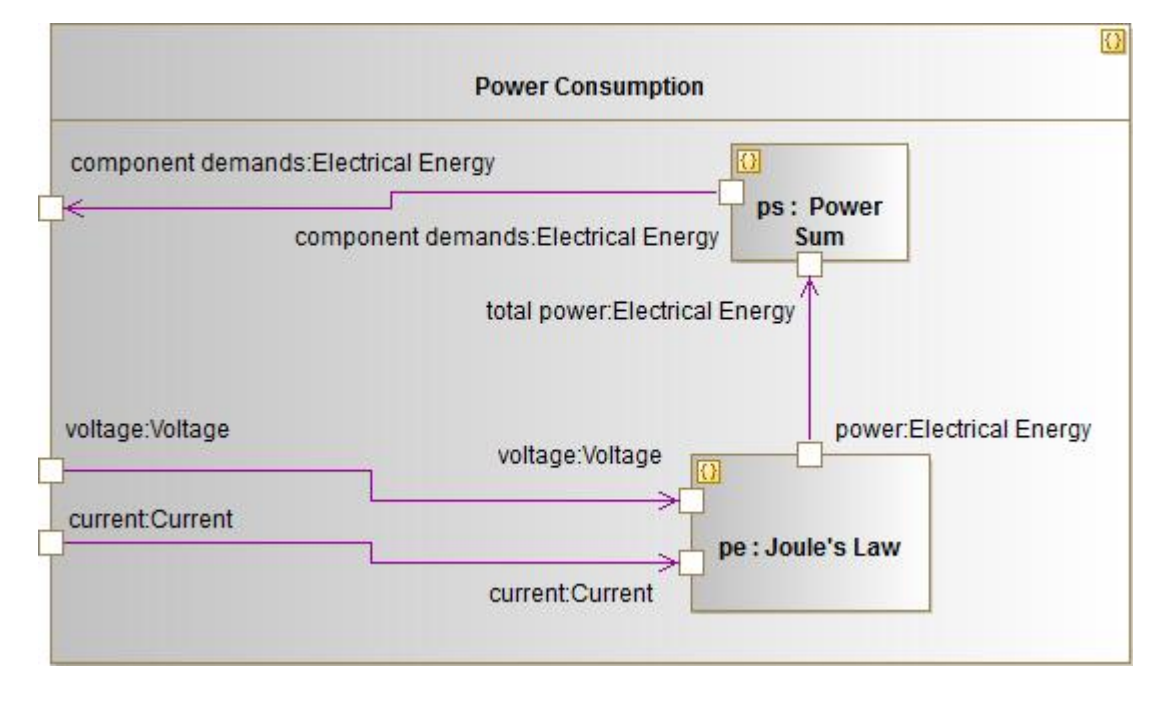

#### *Figure 17 Power Consumption parametric Diagram*

<span id="page-30-0"></span>The parametric diagram related to the Power Consumption Constraint Block

![](_page_30_Picture_110.jpeg)

<span id="page-30-1"></span>

| <b>Name</b>       | <b>Requires</b> | <b>Provides</b> |
|-------------------|-----------------|-----------------|
| component demands |                 |                 |
| current           |                 |                 |
| voltage           |                 |                 |

*Table 32 Ports of Class "Power Consumption"*

#### <span id="page-30-3"></span><span id="page-30-2"></span>**10.2 Block "Joule's Law"**

*from Package INCOSE\_Challenge.PERCC Structure.Internal Structure.[Parametric](#page-29-2)*

Stereotypes: constraint

<span id="page-31-1"></span><span id="page-31-0"></span>![](_page_31_Picture_147.jpeg)

#### *Table 35 Ports of Class "Joule's Law"*

### <span id="page-31-6"></span><span id="page-31-2"></span>**10.3 Block " Power Sum"**

*from Package INCOSE\_Challenge.PERCC Structure.Internal Structure.[Parametric](#page-29-2)*

Stereotypes: constraint

<span id="page-31-5"></span><span id="page-31-4"></span><span id="page-31-3"></span>![](_page_31_Picture_148.jpeg)

## <span id="page-32-1"></span>**11Package "SI Derived Units Expressed In Base Units"**

*from Component INCOSE\_Challenge.[SIDefinitions](#page-8-3)*

![](_page_32_Picture_129.jpeg)

<span id="page-32-0"></span>*Table 39 Instances of Package "SI Derived Units Expressed In Base Units"*

## <span id="page-33-1"></span>**12Package "SI Base Units"**

*from Component INCOSE\_Challenge.[SIDefinitions](#page-8-3)*

![](_page_33_Picture_97.jpeg)

<span id="page-33-0"></span>*Table 40 Instances of Package "SI Base Units"*

## <span id="page-34-0"></span>**13Package "SI Derived Units With Special Names"**

*from Component INCOSE\_Challenge.[SIDefinitions](#page-8-3)*

![](_page_34_Picture_193.jpeg)

<span id="page-35-0"></span>![](_page_35_Picture_54.jpeg)

**Modeliosoft** 21 Avenue Victor Hugo, 75016 Paris - FRANCE Page 36

## <span id="page-36-2"></span>**14Package "Types"**

*from Package [INCOSE\\_Challenge](#page-8-1)*

![](_page_36_Figure_3.jpeg)

![](_page_36_Figure_4.jpeg)

<span id="page-36-0"></span>This diagram shows the different types (value types, interfaces) used in the solution

<span id="page-36-1"></span>![](_page_36_Picture_61.jpeg)

*Table 42 Owned Packages of Package "Types"*

## <span id="page-37-2"></span>**15Package "Value Types"**

*from Package INCOSE\_Challenge.[Types](#page-36-2)*

![](_page_37_Picture_80.jpeg)

#### *Figure 19 ValueTypes*

<span id="page-37-0"></span>Here, the "Electrical Energy" user defined valye type is defined, using concepts defined in the Modelio SysML library

![](_page_37_Picture_81.jpeg)

*Table 43 Owned ValueTypes of Package "Value Types"*

### <span id="page-37-3"></span><span id="page-37-1"></span>**15.1 ValueType "Electrical Energy"**

*from Package INCOSE\_Challenge.Types.[Value Types](#page-37-2)*

**Stereotypes:** ValueType

### <span id="page-38-0"></span>**15.2 ValueType "Voltage"**

*from Package INCOSE\_Challenge.Types.[Value Types](#page-37-2)*

**Stereotypes:** ValueType

### <span id="page-38-1"></span>**15.3 ValueType "Current"**

*from Package INCOSE\_Challenge.Types.[Value Types](#page-37-2)*

**Stereotypes:** ValueType

## <span id="page-39-2"></span>**16Package "Interfaces"**

*from Package INCOSE\_Challenge.[Types](#page-36-2)*

![](_page_39_Figure_3.jpeg)

#### *Figure 20 Interfaces*

<span id="page-39-0"></span>This diagram shows the different interfaces used for communication

|                    | <b>Name</b> | <b>Summary</b> |
|--------------------|-------------|----------------|
| TCP/IP             |             |                |
| <b>AV Comm</b>     |             |                |
| Telecommunications |             |                |
|                    |             |                |

*Table 44 Owned Interfaces of Package "Interfaces"*

### <span id="page-39-3"></span><span id="page-39-1"></span>**16.1 Interface "TCP/IP"**

*from Package INCOSE\_Challenge.Types.[Interfaces](#page-39-2)* Inherits from: [Telecommunications](#page-40-1)

### <span id="page-40-0"></span>**16.2 Interface "AV Comm"**

*from Package INCOSE\_Challenge.Types.[Interfaces](#page-39-2)* Inherits from: [Telecommunications](#page-40-1)

### <span id="page-40-1"></span>**16.3 Interface "Telecommunications"**

*from Package INCOSE\_Challenge.Types.[Interfaces](#page-39-2)*

## <span id="page-41-0"></span>**17Package "INCOSE Challenge Solution"**

*from Package [INCOSE\\_Challenge](#page-8-1)*

Stereotypes: Document Folder